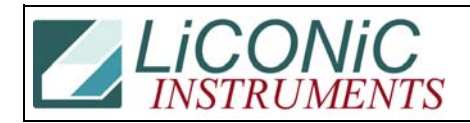

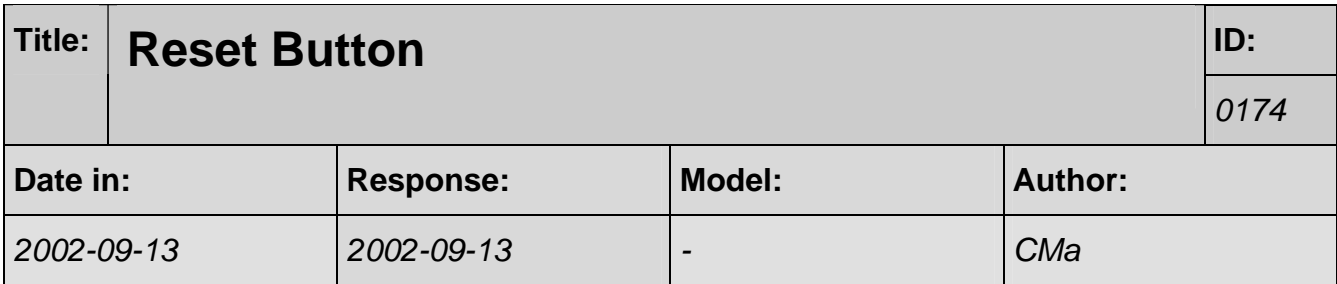

There is no need to press the button. You may simply send the "initialize" command which will initialize the system.